## GECS Knowledge Base

- **Topic:** Before Upgrading
- **Created:** February 20, 2004
- **Version:** GECS 3.02 and greater
- **Author:** GECS Client Services
- **Category:** Upgrading

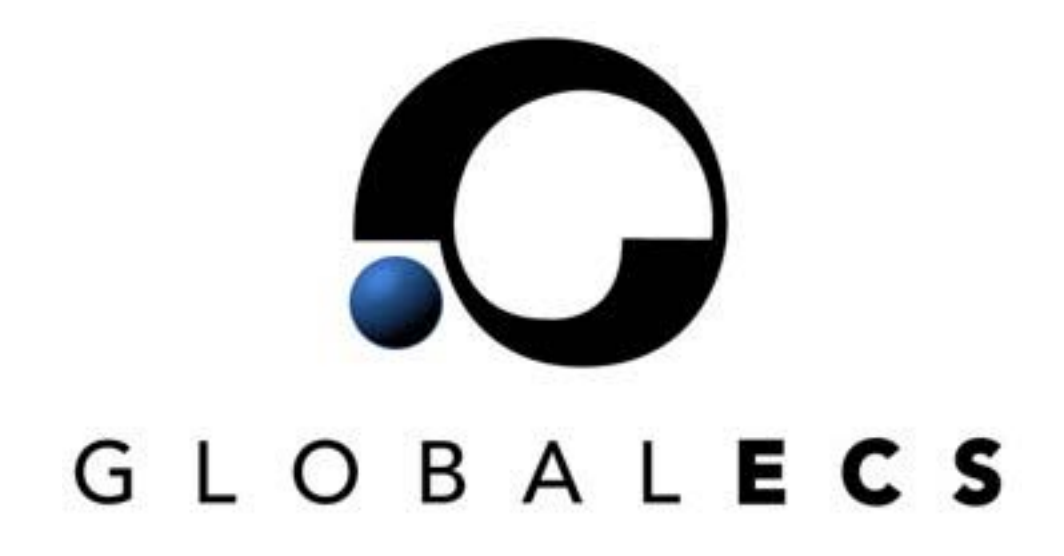

© 2004 Vinzant, Inc, All Rights Reserved. All company and product names are trademarks, or registered trademarks, of their respective owners.

## Before Upgrading

- 1. Test v3.11of Global ECS prior to running it in a production environment.
- 2. Prior to shutting down your Global ECS system, let all job streams, that have job dependencies, complete. If you upgrade in the middle of a job stream, pending jobs waiting on job dependencies will not run. This is because log records are not used in this version. Job history is now maintained in "Completed" job records.
- 3. Make certain completed Jobs, that you wish to keep, have the "Keep When Complete" field enabled. By default, the new version purges completed jobs.
- 4. You should PAUSE your Controller to let all running jobs complete before shutting down the system.
- 5. Shut down all GECS components and make a backup copy of your GECS data files.

## New Version Configuration

- 1. Always use Direct Data Access for the DBMS/Controller machine. Whenever possible, use Direct Data Access on Client installations.
- 2. Always trim as many Days of Completed Jobs and Events as possible. Some system degradation could occur if too much history is maintained.
- 3. **Never mix versions of GECS.** Data may become corrupt if you access your v3.11 system with older GECS Clients. To be sure the new system is not accessed by old clients, you can configure the DBMS to use a different port (i.e. not your current DBMS port). You can also choose to install your GECS data into a different data directory/folder.
- 4. Make certain that if you have jobs that repeat often, such as every 10 minutes, you do not have events being generated by these jobs (e.g. Job Started, Job Finished, etc.).